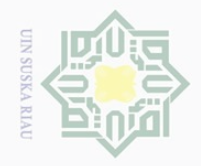

 $\omega$ 

Hak Cipta Dilindungi Undang-Undang

 $\pm$ 

 $|g|$  $\bigcirc$  $\overline{\circ}$  $\overline{\omega}$ 

 $\mathbb{N}$ 

Pengutipan hanya untuk kepentingan pendidikan, penelitian, penulisan karya ilmiah, penyusunan laporan, penulisan kritik atau tinjauan suatu masalah.

Dilarang mengutip sebagian atau seluruh karya tulis ini tanpa mencantumkan dan menyebutkan sumber

l

yari

E

Riau

### **BAB III**

### **METODE PENELITIAN**

### **A. Jenis Penelitian**

 $\overline{\wedge}$ Berdasarkan masalah di atas dan tujuan penelitian yang digunakan  $\subset$ Z adalah pre-eksperimen dengan *The One Group Pre-test Post test Design*. 31  $\circ$ Dengan demikian hasil perlakuan dapat diketahui lebih akurat, karena dapat  $\hat{\omega}$ membandingkan dengan keadaan sebelum diberi perlakuan. Penelitian ini  $\overline{\omega}$ dilakukan melalui beberapa tahap sebagai berikut:  $\equiv$ 

- 1. *Pre-test*, dilakukan untuk mengetahui kondisi variabel terikat sebelum perlakuan. Hal ini berguna untuk mempelajari pada bagian dan tahap mana perlakuan akan diberikan.
- 2. Memberikan perlakuan yaitu dengan melaksanakan layanan bimbingan kelompok dalam meningkatkan keterbukaan diri siswa.
- State Islamic University of 3. *Post-test*, dilakukan untuk mengetahui keadaan variabel terikat sesudah diberikan perlakuan. *Post-test* bertujuan untuk melihat keterbukaan diri siswa dalam layanan bimbingan kelompok.

Rancangan penelitian ini dapat dilihat pada gambar di bawah ini:

$$
O_1\text{and }X\text{and }O_2
$$

### Sultan **Gambar 2. Rancangan Penelitian** *The One Group Pre-testPost-test Design*

 $\overline{\times}$ <sup>31</sup> Sugiono, *Metode Penelitian Pendidikan*, Bandung: Anggota Ikatan Penerbit Indonesia, 2014, h.111.

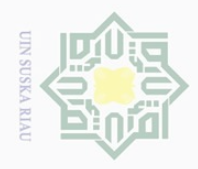

Hak Cipta Dilindungi Undang-Undang

 $\subset$ 

Dilarang mengutip

sebagian atau seluruh karya tulis ini tanpa mencantumkan dan menyebutkan sumber

Keterangan:

O<sup>1</sup> :*Pre-test* (sebelum diberi perlakuan)

 $X^0$  : Layanan Bimbingan Kelompok

O<sup>2</sup> : *Post-test*(setelah diberi perlakuan)

### **B. Waktu dan Tempat Peneltian**

 $\frac{1}{3}$ Waktu penelitian dilakukan pada April- Mei April 2017. Penelitian ini  $\hat{\omega}$ dilaksanakan di Sekolah Menengah Atas Negeri 12 Pekanbaru. Pemilihan  $\overline{\lambda}$  $\omega$  $\bar{\Xi}$  lokasi ini didasari atas persoalan yang ingin dikaji peneliti ada dilokasi ini.

### **C. Objek dan Subjek Penelitian**

Objek penelitian ini adalah efektivitas layanan bimbingan kelompok dalam meningkatkan keterbukaan diri siswa. Sedangkan subjeknya adalah siswa kelas X IPS Sekolah Menengah Atas Negeri 12 Pekanbaru.

### **D. Populasi dan Sampel**

 $\overline{\mathbf{s}}$ Populasi diartikan sebagai wilayah generalisasi yang terdiri atas objek atau subjek yang mempunyai kualitas dan karakteristik tertentu yang ditetapkan oleh peneliti untuk dipelajari dan kemudian ditarik kesimpulan.<sup>32</sup>Populasi yaitu keseluruhan yang seharusnya lditeliti dan pada populasi itu hasil diberlakukan. Adapun populasi dalam penelitian ini adalah siswa kelas X IPS Sekolah Menengah Atas Negeri 12 Pekanbaru, sebanyak 6 lokal dengan jumlah 230 siswa. Mengingat populasi dalam penelitian ini cukup besar, sementara kemampuan dan kesempatan penulis terbatas, maka dalam penelitian ini penulis melakukan penarikan sampel

<sup>32</sup>*Ibid* . h.215.

l

asim Riau

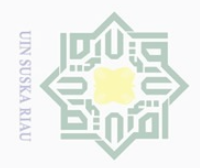

 $\overline{\omega}$ 

Hak Cipta Dilindungi Undang-Undang

Dilarang mengutip

Pengutipan hanya untuk kepentingan pendidikan, penelitian, penulisan karya ilmiah, penyusunan laporan, penulisan kritik atau tinjauan suatu masalah.

sebagian atau seluruh karya tulis ini tanpa mencantumkan dan menyebutkan sumber

I dengan teknik *purposisve sampling* (pengambilan sampel tujuan).<sup>33</sup> Purposive  $\omega$ sampling adalah teknik untuk menentukan sampel penelitian dengan beberapa  $\overline{\circ}$ pertimbangan tertentu yang bertujuan agar data yang diperoleh nantinya bisa bersifat **THE** representatif. Jumlah sampel pada penelitian ini yaitu 10 orang siswa. Adapun syarat untuk pengambilan sampelnya ditentukan oleh guru bimbingan konseling di sekolah  $\subset$ Z tersebut.Adapun syarat unuk pengambilan sampelnya ditentukan oleh guru  $\circ$ bimbingan konseling sebanyak 10 orang siswa yang keterbukaan dirinya  $\widetilde{\omega}$ rendah, selain itu bimbingan kelompok efektif dilaksanakan jika jumlah  $\overline{\omega}$  $\subseteq$  siswanya sebanyak 10 orang, kekurang-efektifan kelompok akan mulai terasa jika anggota kelompok melebihi 10 orang.<sup>34</sup>

### **E. Teknik Pengumpulan Data**

### **1. Angket**

a. Angket atau kuesioner adalah suatu daftar yang berisikan rangkaian pertanyaan secara tertulis mengenai suatu masalah atau bidang yang diteliti.<sup>35</sup>Angket ini bertujuan untuk memperoleh data mengenai bimbingan kelompok dan ketebukaan diri siswa. Angket dibuat dalam bentuk kalimat pertanyaan yang digolongkan kedalam lima kategori berdasarkan skala likert. Pada penelitian ini pengambilan data diambil dengan skala. Skala tersebut kemudian diberi skor berdasarkan model skala likert.Angket digunakan untuk mengetahui bagaimana efektivitas layanan bimbingan kelompok dalam meningkatkan keterbukaan diri siswa.

 $\overline{a}$ 

State Islamic University of Sultan S

e <sup>33</sup>Sugiono*,Metode Penelitian Pendidikan*, Alfabeta, Bandung: Anggota Ikatan Penerbit Indonesia, 2014, h. 111. Kasim Riau

<sup>34</sup> Prayitno,*Seri Kegiatan Pendukung Konseling,* Padang: L.1-L9, h. 9.

<sup>35</sup> Tohirin *Op.Cit* h. 21

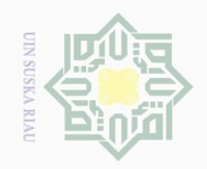

 $\sim$ 

 $\sigma$ 

Pengutipan tidak merugikan kepentingan yang wajar UIN Suska Riau

Dilarang mengumumkan dan memperbanyak sebagian atau seluruh karya tulis ini dalam bentuk apapun tanpa izin UIN Suska Riau

Pengutipan hanya untuk kepentingan pendidikan, penelitian, penulisan karya ilmiah, penyusunan laporan, penulisan kritik atau tinjauan suatu masalah.

sebagian atau seluruh karya tulis ini tanpa mencantumkan dan menyebutkan sumber

## Hak Cipta Dilindungi Undang-Undang

### Fii E Riau

Dilarang mengutip

 $\overline{\phantom{a}}$ 

State Islamic University of Sultan Sya

### $\pm$  $|g|$ cipta milik UIN  $\circ$ S ka  $\overline{\lambda}$  $\overline{\omega}$

 $\subset$ 

 $3 \mid R$  3 4 TS 2 5 STS 1

**Jawaban Skor**

Keterangan:

SS : Sangat Setuju

S : Setuju

R : Ragu-ragu

TS : Tidak Setuju

STS : Sangat Tidak Setuju<sup>36</sup>

1) Uji validitas

Validitas adalah ukuran yang menunjukkan tingkat kesahihan suatu instrumen.<sup>37</sup> Hal ini bisa dilakukan dengan korelasi *Product Moment.* Rumus yang digunakan dengan menggunakan nilai asli adalah sebagai berikut:

**Tabel III.1 Pemberian skor pada pilihan jawaban angket**

 $1 \quad S$ SS 5 2 S 4

**No Pernyataan**

$$
rxy = \frac{n\sum XY - (\sum X)(\sum Y)}{\sqrt{[N\sum x^2 - (\sum X)^2] [N\sum Y^2 - (\sum Y)^2]}}
$$

Keterangan:

 $N =$  Jumlah Responden  $X =$  Skor Variabel (Jawaban Responden) Y = Skor Total dari variable untuk responden ke-n

Validitas suatu butir pernyataan dapat dilihat pada output SPSS yakni dengan membandingkan nilai hitung dengan nilai tabel. Apabila nilai hitung lebih besar dari nilai tabel maka dapat dikatakan butir

<sup>36</sup>Sumadi Suryabrata, *Alat Ukur Psikologi.* Yogyakarta: Penerbit Adi,2005, hal. 186.

<sup>37</sup>Hartono, *Analisis Item Instrumen*. Pekanbaru: Zanafa Publishing Bekerjasama dengan Musa Media Bandung,2010, h. 81.

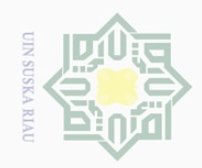

Hak

cipta

milik UIN

sns

ka  $\overline{\lambda}$  $\frac{1}{2}$  $\subseteq$ 

 $\mathop{\sim}$ 

Dilarang mengutip sebagian atau seluruh karya tulis ini tanpa mencantumkan dan menyebutkan sumber.<br>Dilarang mengutip sebagian atau seluruh karya tulis ini tanpa mencantumkan dan menyebutkan sumber.

 $\overline{\omega}$ . Pengutipan hanya untuk kepentingan pendidikan, penelitian, penulisan karya ilmiah, penyusunan laporan, penulisan kritik atau tinjauan suatu masalah.

Dilarang mengumumkan dan memperbanyak sebagian atau seluruh karya tulis ini dalam bentuk apapun tanpa izin UIN Suska Riau

b. Pengutipan tidak merugikan kepentingan yang wajar UIN Suska Riau

State Islamic University of Sultan Syarif Kasim Riau

pernyataan valid, sebaliknya apabila nilai hitung lebih kecil dari nilai tabel maka butir pertanyaan tersebut tidak valid sehingga perlu digugurkan atau diganti.

### **Tabel III.2 Hasil Analisis Uji Validitas Efektivitas Layanan Bimbingan Kelompok dalam Meninkatkan Keterbukaan Diri Siswa**

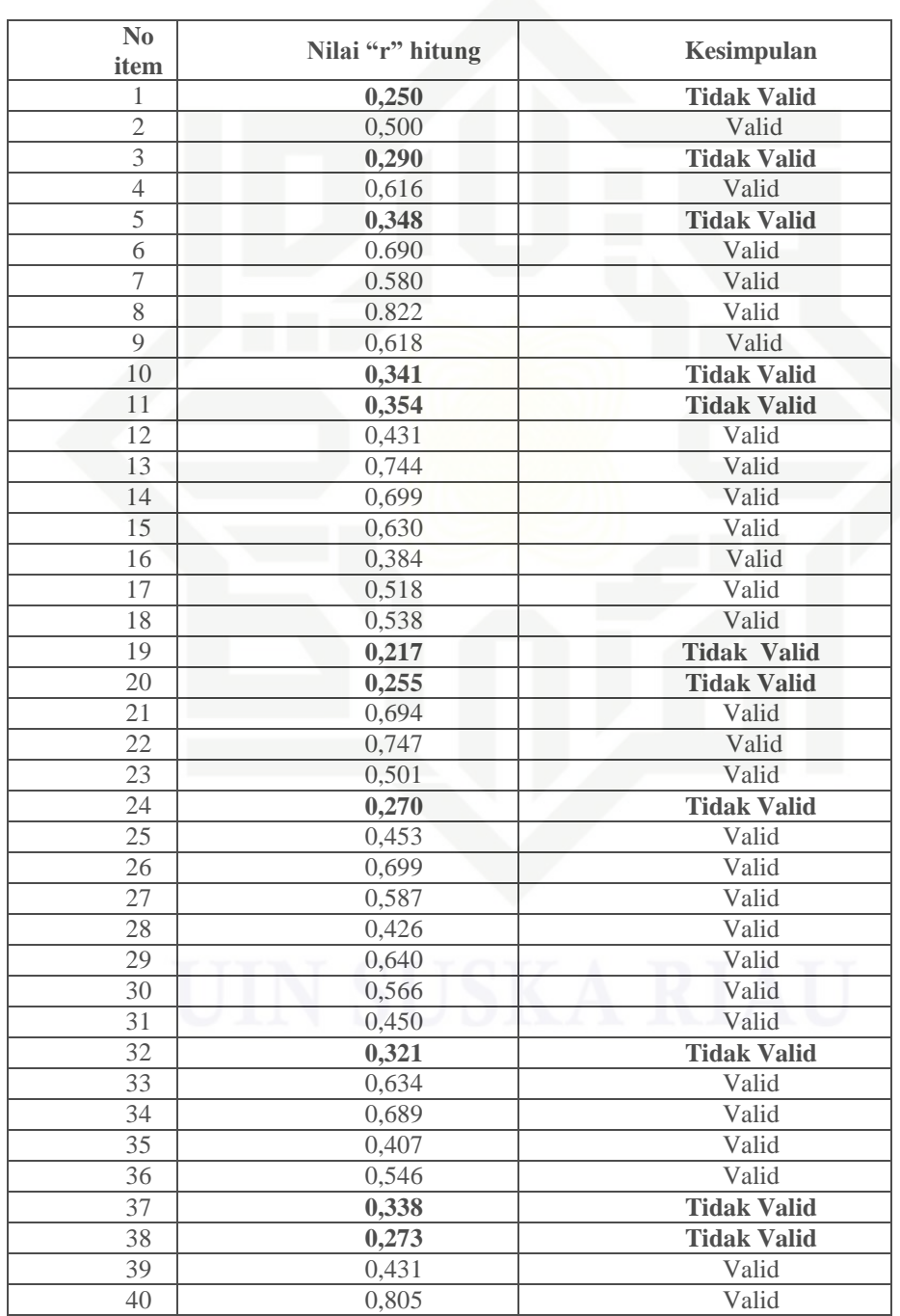

*Sumber : Data olahan 2017*

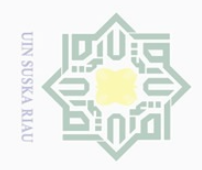

Hak Cipta Dilindungi Undang-Undang

 $\pm$ 

 $|g|$ 

cipta

milik UIN

sn<sub>S</sub>

ka  $\overline{\lambda}$  $\overline{\omega}$  $\subseteq$ 

Ņ.

Dilarang mengumumkan dan memperbanyak sebagian atau seluruh karya tulis ini dalam bentuk apapun tanpa izin UIN Suska Riau

Dilarang mengutip sebagian atau seluruh karya tulis ini tanpa mencantumkan dan menyebutkan sumber<br>Dilarang mengutip sebagian atau seluruh karya tulis ini tanpa mencantumkan dan menyebutkan sumber

Berdasarkan tabel di atas terlihat bahwa butir yang valid hanya 29 butir dari 40 butir pernyataan dengan nilai r hitung lebih besar dari r tabel 0,349. Selebihnya butir pernyataan yang lebih kecil dari r tabel digugurkan.

2) Uji realibilitas

### **a. Uji Reliabilitas**

Reliabilitas mengacu pada instrumentyang dianggap dapat dipercaya untuk dgunakan sebagai alat pengumpul data karena instrumen tersebut sudah baik.<sup>38</sup>Instrumen dikatakan reliabel jika alat ukur tersebut menunjukkan hasil yang konsisten, sehingga instrumen tersebut dapat digunakan secara aman karena dapat bekerja dengan baik pada waktu dan kondisi yang berbeda.

Uji reliabilitas instrumen dalam penelitian ini dengan bantuan program SPSS 17.0 for windows. Adapun hasil uji reliabilitas instrumenpenelitian dapat dilihat pada tabel berikut ini:

**Tabel III.3 Hasil Uji Reliabilitas**

| Variabel                            | <b>Butir</b><br>Pernyataan | <b>Alpha</b> |
|-------------------------------------|----------------------------|--------------|
| Layanan bimbingan kelompok dalam    | 40                         | 0,885        |
| meningkatkan keterbukaan diri siswa |                            |              |
| Sumber: Data olahan 2017            |                            |              |

Nilai alpha yang digunakan sebagai indikator analisis secara umum menggunakan taraf signifikan 5% dengan nilai 'r' tabel sebesar 0,349. Maka r hasil  $>$  r tabel yang berarti instrumen penelitian reliabel.

<sup>38</sup>*Ibid,* h. 101

l

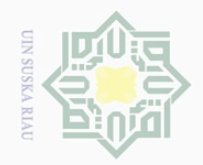

 $\overline{\omega}$  $\qquad \qquad \Box$ 

 $\sim$ 

Dilarang mengumumkan dan memperbanyak sebagian atau seluruh karya tulis ini dalam bentuk apapun tanpa izin UIN Suska Riau

Pengutipan tidak merugikan kepentingan yang wajar UIN Suska Riau

Dilarang mengutip sebagian atau seluruh karya tulis ini tanpa mencantumkan dan menyebutkan sumber

Pengutipan hanya untuk kepentingan pendidikan, penelitian, penulisan karya ilmiah, penyusunan laporan, penulisan kritik atau tinjauan suatu masalah.

 $\overline{\lambda}$ 

 $\subseteq$ 

 $\pm$ 

**b. Uji Normalitas**

# l

Hak Cipta Dilindungi Undang-Undang

analisis parametik seperti analisis perbandingan 2 rata-rata, analisis variansi satu arah, korelasi, regresi dan sebagainya. Maka perlu dilakukan uji normalitas data terlebih dahulu. Hal ini bertujuan

Normalitas data merupakan syarat pokok yang harus

dipenuhi dalam analisis parametik. Untuk yang menggunakan

untuk mengetahui apakah data tersebut terdistribusi secara normal

atau tidak. Normalitas suatu data penting karena dengan data yang

terdistribusi normal, maka data tersebut dianggap mewakili suatu

populasi.<sup>39</sup> Data dikatakan normal jika signifikansi > 0,05.Uji normalitas instrumen dalam penelitian ini dengan bantuan program SPSS 17.0 for windows. Adapun hasil uji normalitas instrument penelitian dapat dilihat pada tabel berikut ini:

### **Tabel III.4**

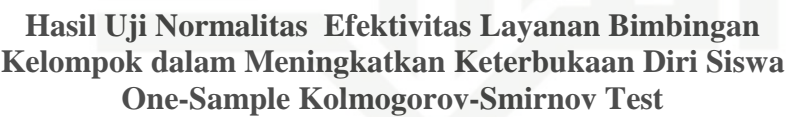

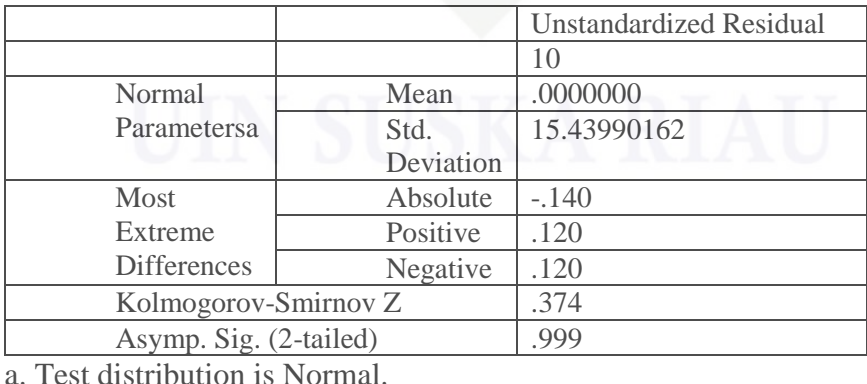

*Sumber: Data olahan 2017*

<sup>39</sup> Syofian Siregar. *Statistik Parametrik*. Jakarta: Bumi Aksara. 2013.h.153.

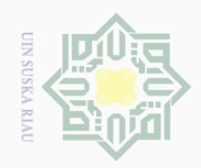

 $\mathbb{N}$ 

 $\overline{\omega}$  $\qquad \qquad \Box$ Pengutipan hanya untuk kepentingan pendidikan, penelitian, penulisan karya ilmiah, penyusunan laporan, penulisan kritik atau tinjauan suatu masalah.

Pengutipan tidak merugikan kepentingan yang wajar UIN Suska Riau

Dilarang mengumumkan dan memperbanyak sebagian atau seluruh karya tulis ini dalam bentuk apapun tanpa izin UIN Suska Riau

sebagian atau seluruh karya tulis ini tanpa mencantumkan dan menyebutkan sumber

State Islamic University of Sultan Syarif Kasim Riau

Dilarang mengutip

Hak Cipta Dilindungi Undang-Undang

 $\pm$ 

 $\omega$  $\overline{\frown}$  $\frac{1}{2}$  $\Xi$ 

millik

 $\frac{C}{Z}$ 

 $\circ$ S ka  $\overline{\lambda}$  $\overline{\omega}$  $\subset$ 

Dari tabel diatas dapat kita lihat bahwa signifikansi sebesar  $0.999 \geq$ 0,05 sehingga dapat disimpulkan bahwa data peneliti yang diuji berdistribusi normal.

### **2. Dokumentasi**

Dokumentasi digunakan untuk mengumpulkan data tentang sejarah sekolah dan, visi dan misi sekolah, tujuan sekolah, keadaan guru dan siswa, data sarana dan prasarana sekolah dengan mempelajar dokumendokumen tertulis seperi buku, arsip-arsip surat dan laporan.

### **F. Teknik Analisis Data**

Data yang diperoleh dalam penelitian ini diolah melalui beberapa teknik. Berikut dijelaskan teknik dalam analisis data penelitian ini.

### **1. Deskripsi Data**

Kondisi pemahaman siswa tentang keterbukaan diri siswa akan dideskripsikan melalui norma kategori yang diklasifikasikan dengan kriteria sangat tinggi, tinggi, sedang, rendah dan sangat rendah. Kategori dilakukan untuk menempatkan individu dalam kelompok-kelompok terpisah secara berjenjang menurut suatu kontinum berdasarkan atribut yang diukur. Untuk menghitung rentangan data atau interval, menurut Irianto rumus yang dapat digunakan sebagai berikut:

### Keterangan:

### i=DT-DR 5

- $I =$ Interval
- $DT = Data$  tertinggi
- $DR = Data$  terendah
- $K = J$ umlah kelas

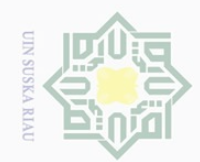

 $\pm$ 

 $\omega$  $\overline{\frown}$  $C \dot{1}$  $\Xi$ 

milik

 $\frac{1}{2}$ 

 $\circ$ S ka  $\overline{\lambda}$  $\overline{\omega}$  $\subseteq$ 

 $\sim$ 

sebagian atau seluruh karya tulis ini tanpa mencantumkan dan menyebutkan sumber

Pengutipan hanya untuk kepentingan pendidikan, penelitian, penulisan karya ilmiah, penyusunan laporan, penulisan kritik atau tinjauan suatu masalah.

l

Riau

State Islamic University of Sultan Syarif

Pengutipan tidak merugikan kepentingan yang wajar UIN Suska Riau

Dilarang mengumumkan dan memperbanyak sebagian atau seluruh karya tulis ini dalam bentuk apapun tanpa izin UIN Suska Riau

 $\overline{\omega}$  $\sigma$ 

Penghitungan dalam menentukan rentangan skor atau interval skor dalam penelitian inidilakukan sebagai berikut:

$$
i = \frac{DT - DR}{5}
$$

$$
i = \frac{145 - 29}{5}
$$

$$
i = \frac{116}{5}
$$

$$
i = 23,2 = 23
$$

Berdasarkan hasil penghitungan yang telah dilakukan, maka interval skor yang didapat sebesar 23. Selanjutnya, peneliti menentukan kategorisasi untuk pemahaman siswa tentang keterbukaan diri siswasebagai berikut:

### **Tabel III.5 Kategorisasi Pemahaman Siswa tentang Keterbukaan Diri Siswa**

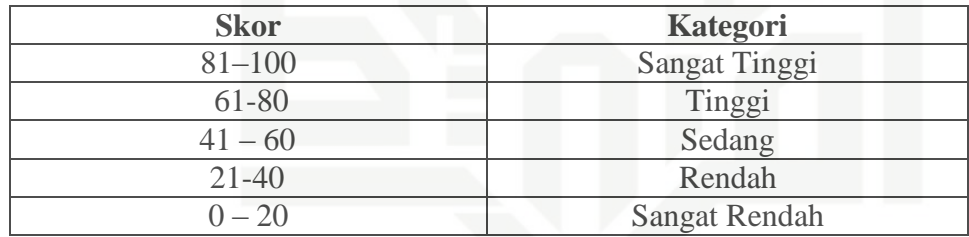

Mengingat penelitian ini bersifat eksperimen. Denga menggunakan

rumus t<sub>0</sub> untuk sampel kecil ( $N \leq 30$ ). Adapun rumus yang digunakan

yaitu uji Wilcoxon's dengan kategori persentase sebagai berikut:

1. Apabila presentase berkisar antara 81–100% sangat efektif

2. Apabila presentase berkisar antara 61–80% efektif

3. Apabila presentase berkisar antara 41–60% kurang efektif

4. Apabila presentase berkisar antara 21–40% tidak efektif

5. Apabila presentase berkisar antara 21–40% sangat tidak efektif $40$ 

<sup>40</sup> Ridwan, *Skala Pengukuran Variabel-variabel Peneltian,* Bandung: Alfabeta, 2011, h.153.